# **GUJARAT TECHNOLOGICAL UNIVERSITY Integrated MCA**

**Year – 1 (Semester – I) (W.E.F. JULY 2018)**

# **Subject Name: Fundamentals of Web (FoW) Subject Code: 2618602**

# **1. Learning Objectives:**

- Students will learn about the opportunities, challenges and techniques for developing websites built with the new resources provided by HTML5, CSS and JavaScript.
- Students will learn about the evolving principles and standards for constructing accessible websites; will understand different classes of disabilities and the available techniques for rendering websites useful to those with disabilities
- **2. Pre-requisites:** Working Knowledge of internet and HTML

# **3. Course Contents:**

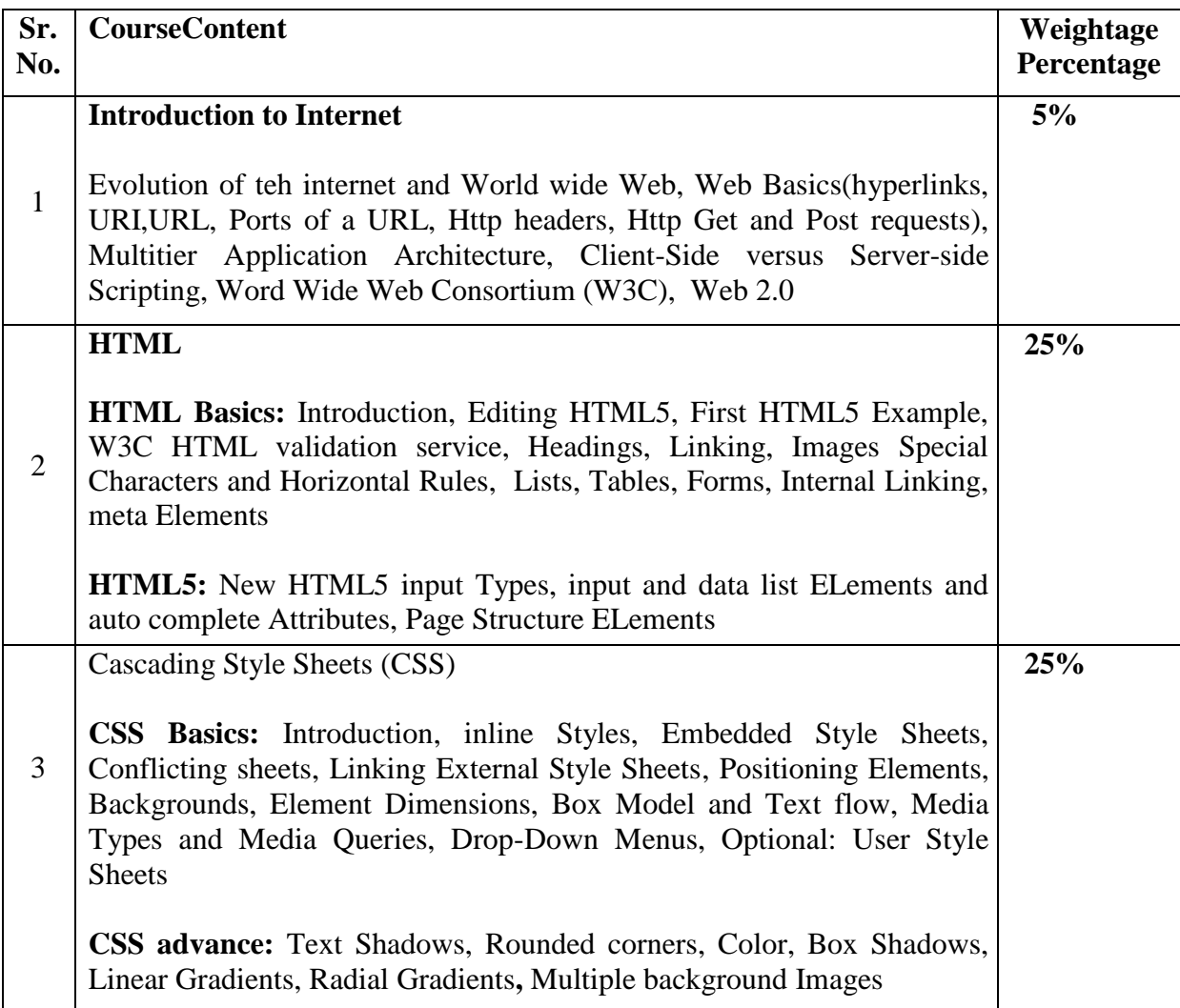

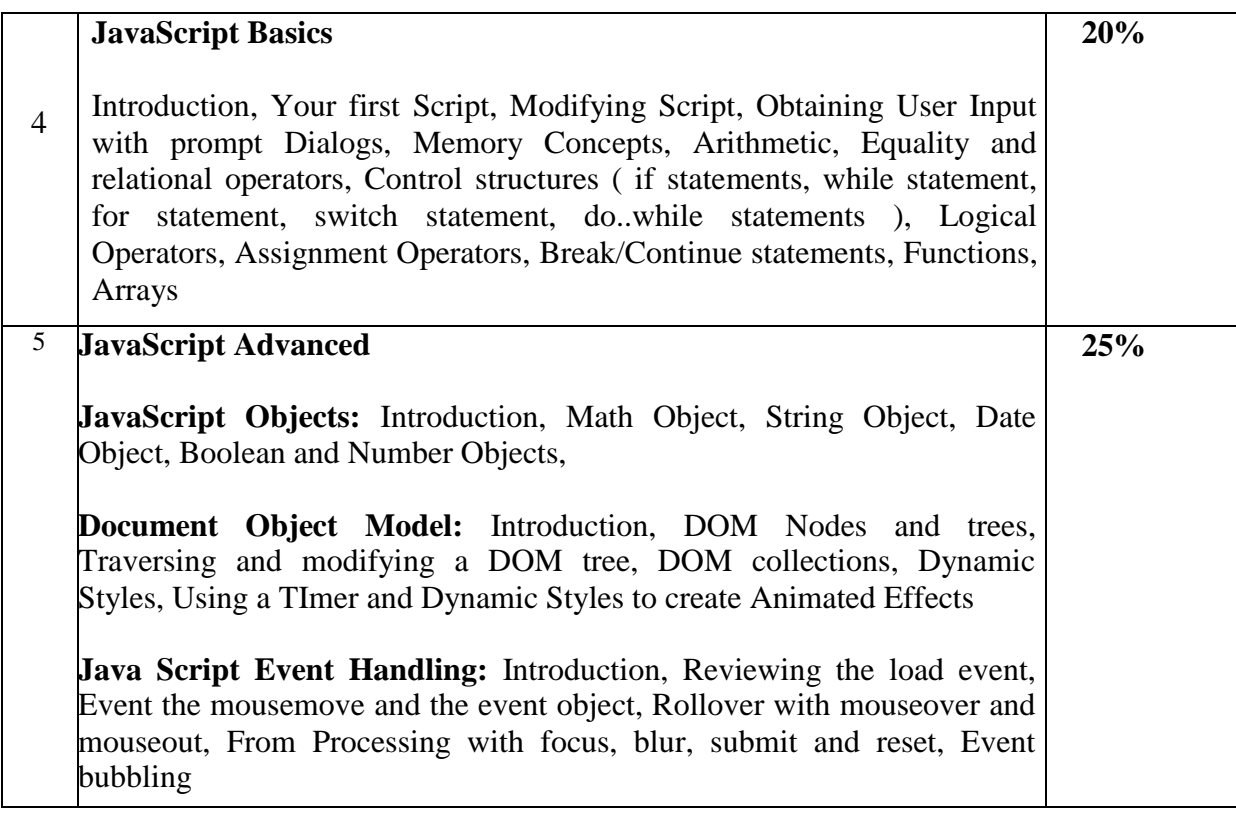

## **4. Text Books:**

i. Paul Deital Harvey Deitel, Abbey Deitel, Internet & World Wide Web: How to Program, 5th Edition, Pearson

## **5. Reference Books:**

- i. Rob Larsen, Beginning HTML and CSS, WROX
- ii. Ivan Bayross, "*Web Enabled Commercial Application Development using HTML, DHTML, JavaScript, Perl CGI*", Third revised edition, BPB Publication
- iii. Faithe Wempen, "Step by Step HTML 5", South Asian Edition, Microsoft Press and PHI Learning
- iv. Wendy Willard, "HTML: A Beginner's Guide 5/E", 5th Edition, McGraw Hill
- v. Teach yourself Java Script in 24 by Michael Moncur Publisher: Pearson Education
- vi. HTML Black Book by Steven Holzner, Publisher: Dreamtech Press

## **6. Chapter wise Coverage from Textbook(s):**

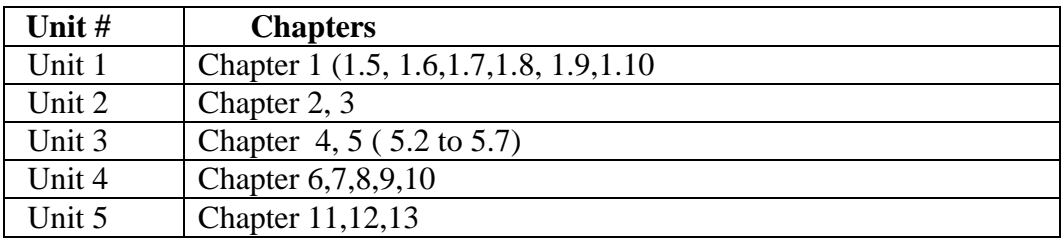

#### **Additional suggested Tutorial/ Case studies:**

#### **1) Tutorial on Location Awareness:**

**Geolocations Overview:** determining and mapping your location with getcurrentposition,, Determining distance with Position, Options, Following a moving location with watchPosition

#### **2) Tutorial/Seminar/Workshop on Front end framework:**

## Overview of any front end framework for project like BootStrap

# **3) Case study:**

- 1. Using all the new elements to Build a news Page
- 2. Using all the new elements to Build a search results Page
- 3. Marking up an article page with comments
- 4. Create a web form using all HTML5 input types
- 5. Using HTML5 and Bootstrap prepare your website

#### **7. Accomplishments of the student after completing the course:**

• gain an insight into web site development using HTML, CSS and JavaScript